# Sistemas Newtonianos: Métodos experimentales

Dr. Marcos Flores Carrasco Departamento de Física FCFM - UChile

*Primavera2010*

## En el capitulo de hoy…

- ¾ Cantidades físicas relevantes y su medición
- ¾ Tratamiento estadístico básico de datos
- ¾ Errores y su tratamiento
- $\triangleright$  Cifras significativas

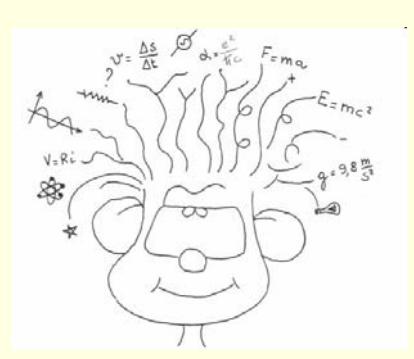

# Cantidades físicas relevantes

¾ Fuerza ¾ Posición ¾ Masa  $\triangleright$  Tiempo

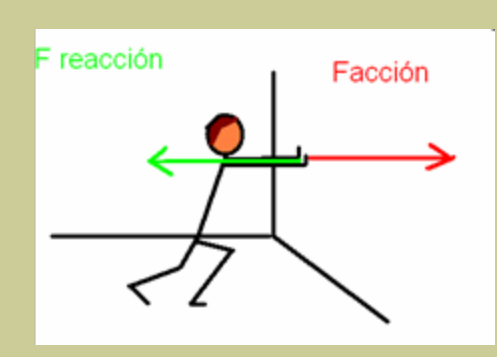

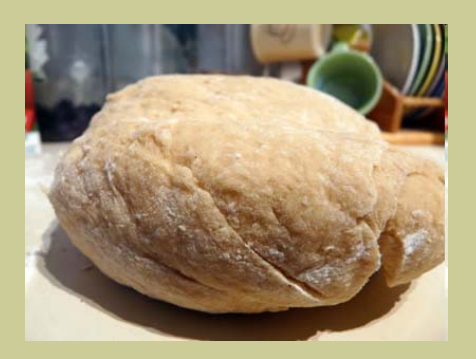

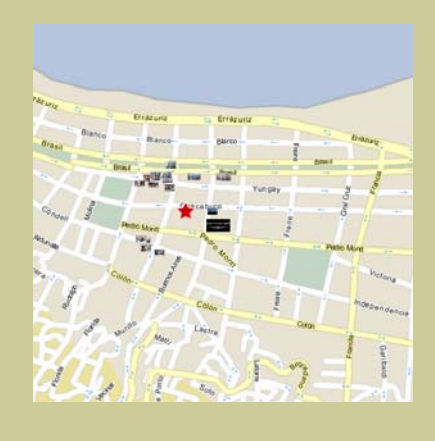

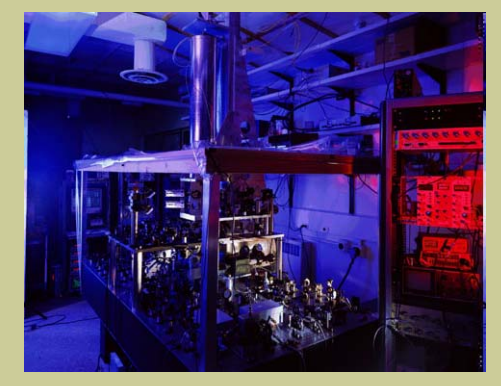

# Tratamiento estadístico

Al realizar repetidas veces una misma medición bajo condiciones controladas resulta un conjunto de datos que NO necesariamente son iguales. Este conjunto de datos se denomina distribución.

 $|C\rangle$ 

Si medimos una cantidad fisica C, N veces tendremos un set de datos  $C_i$  (*i=1...N*). Definiremos:

Valor promedio 
$$
\langle C \rangle = \sum_{i=1}^{N} C_i
$$
  
Desviación estándar  $\sigma = \sqrt{\frac{1}{N} \sum_{i=1}^{N} (C_i -$ 

# Tratamiento estadístico

¾ **Ejemplo**: Para un mismo experimento una cantidad es medida 100 veces y también 10000 veces. La distribución de valores se aproxima a una distribución llamada Gausiana conforme aumenta el tamaño de la muestra.

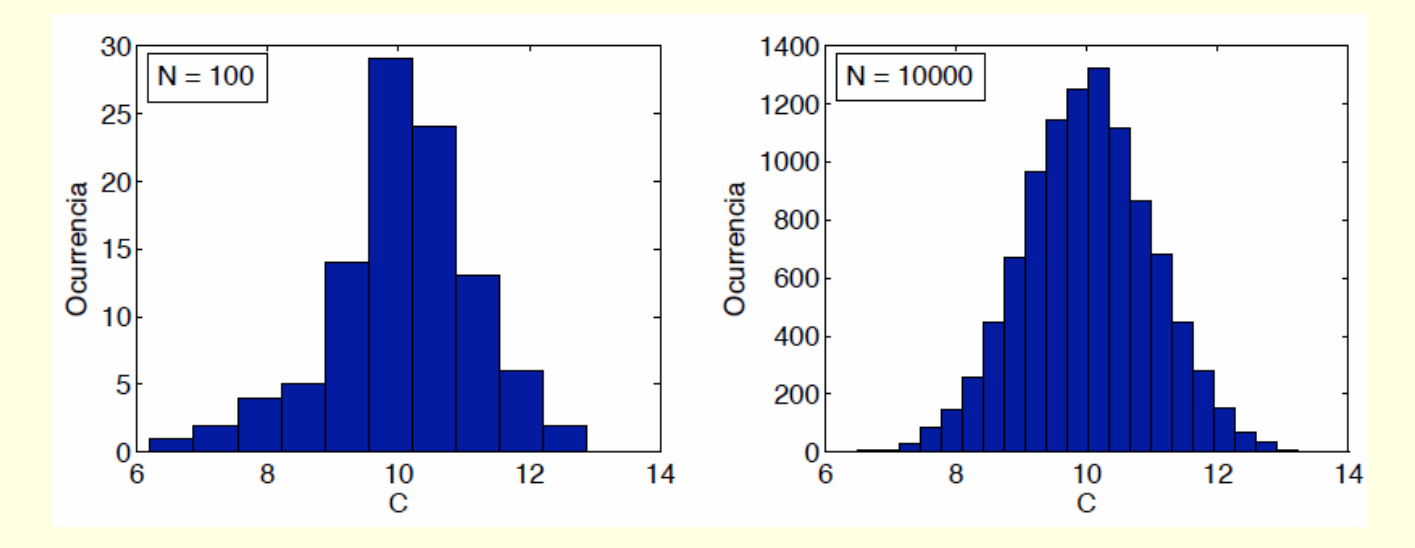

## Tratamiento estadístico

¾ Algunas observaciones respecto al parámetro *σ*

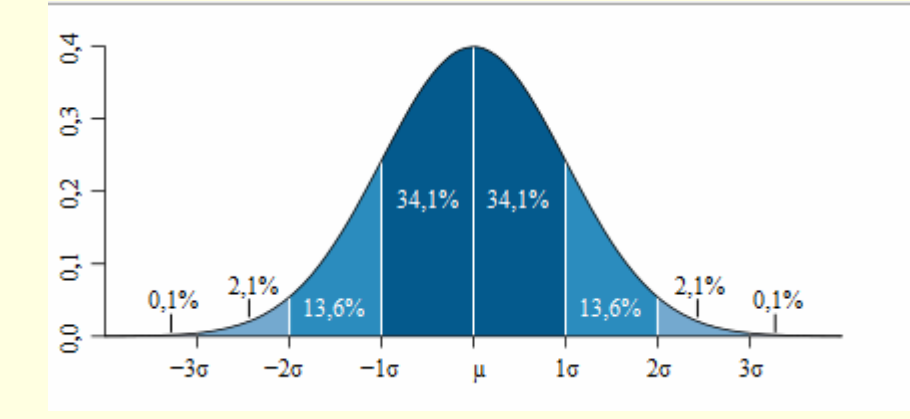

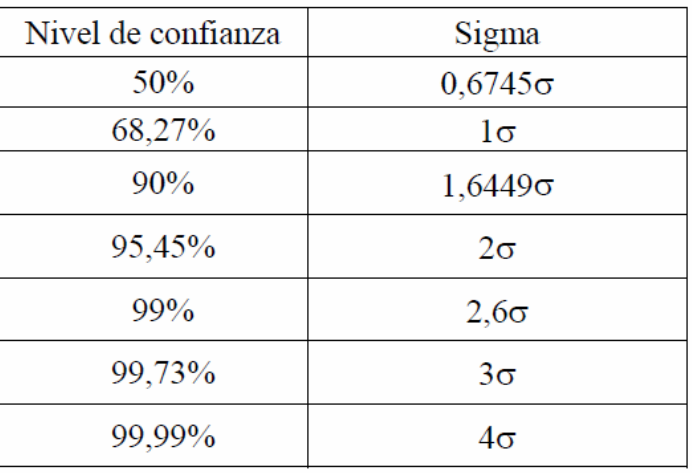

### Errores

### GPS: sistema de posicionamiento global

#### Fiabilidad de los datos

Debido al carácter militar del sistema GPS, el Departamento de Defensa de los EE. UU. se reservaba la posibilidad de incluir un cierto grado de error aleatorio, que podía variar de los 15 a los 100 m. La llamada disponibilidad selectiva (S/A) fue eliminada el 2 de mayo de 2000. Aunque actualmente no aplique tal error inducido, la precisión intrínseca del sistema GPS depende del número de satélites visibles en un momento y posición determinados.

Con un elevado número de satélites siendo captados (7, 8 o 9 satélites), y si éstos tienen una geometría adecuada (están dispersos), pueden obtenerse precisiones inferiores a 2,5 metros en el 95% del tiempo. Si se activa el sistema DGPS llamado SBAS (WAAS-EGNOS-MSAS), la precisión mejora siendo inferior a un metro en el 97% de los casos. (estos sistemas SBS no se aplican en Sudamérica, ya que esa zona no cuenta con este tipo de satélites geoestacionarios)

#### Fuentes de error

La posición calculada por un receptor GPS requiere el instante actual, la posición del satélite y el retraso metido de la señal recibido. La precisión es dependiente en la posición y el retraso de la señal.

Al introducir el atraso, el receptor compara una serie de bits (unidad binaria) recibida del satélite con una versión interna. Cuando se comparan los límites de la serie, las electrónicas pueden meter la diferencia a 1% de un tiempo BIT, o aproximadamente 10 nanosegundos por el código C/A. Desde entonces las señales GPS se propagan a la velocidad de luz, que representa un error de 3 metros. Este es el error mínimo posible usando solamente la señal GPS C/A.

La precisión de la posición se mejora con una señal P(Y). Al presumir la misma precisión de 1% de tiempo BIT, la señal P(Y) (alta frecuencia) resulta en una precisión de más o menos 30 centímetros. Los errores en las electrónicas son una de las varias razones que perjudican la precisión (ver la tabla).

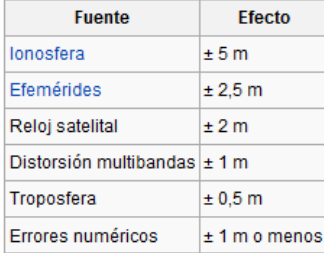

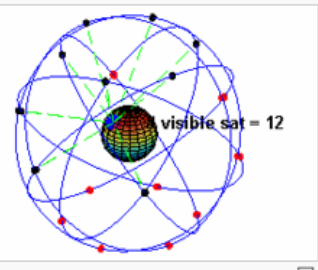

Un ejemplo visual de la constelación GPS & en conjunción con la rotación de la Tierra. Obsérvese como el número de satélites visibles en un determinado punto de la superficie de la Tierra, en este ejemplo a 45° N, cambia con el tiempo.

[editar]

[editar]

# Errores y su tratamiento

Dependiendo de las fuentes de error estos se clasifican en

¾ Errores sistemáticos

Son errores que se producen fortuitamente. Para minimizar este tipo de errores es recomendable realizar repetidas veces una medición.

#### ¾ Errores aleatorios

Son aquellos errores asociados a la imperfección de la medición por ejemplo:

•Errores que introducen los instrumentos o errores de ajuste. Errores debidos a la conexión de los instrumentos o errores de método.

•Errores por causas externas o errores por efecto de las magnitudes de influencia.

•Errores por la modalidad del observador o ecuación personal.

# Errores y su tratamiento

#### También existe otra clasificación para los errores

¾ Error absoluto

Este valor es asociado a una medición y corresponde al valor numérico de la desviación estándar

*C = <C>±ΔC = <C>±σ*

#### ¾ Error relativo

Corresponde al cuociente entre el error absoluto y el valor medio:

$$
\varepsilon_c = \frac{\Delta C}{\langle C \rangle}
$$

### Errores y su tratamiento

> Propagación de errores para  $a = \langle a \rangle \pm \Delta a$ ,  $b = \langle b \rangle \pm \Delta b$ 

■ Suma:  $c = a + b$ 

$$
c = \langle c \rangle \pm \Delta c = (\langle a \rangle + \langle b \rangle) \pm \sqrt{(\Delta a)^2 + (\Delta b)^2}
$$

• **Resta:** 
$$
c = a - b
$$

$$
c = \langle c \rangle \pm \Delta c = (\langle a \rangle - \langle b \rangle) \pm \sqrt{(\Delta a)^2 + (\Delta b)^2},
$$

• Multiplicación:  $c = a \cdot b$ 

$$
c = \langle c \rangle \pm \Delta c = (\langle a \rangle \cdot \langle b \rangle) \pm (\langle a \rangle \cdot \langle b \rangle) \sqrt{\left(\frac{\Delta a}{\langle a \rangle}\right)^2 + \left(\frac{\Delta b}{\langle b \rangle}\right)^2},
$$

■ División:  $c = a/b$ 

$$
c = \langle c \rangle \pm \Delta c = \frac{\langle a \rangle}{\langle b \rangle} \pm \frac{\langle a \rangle}{\langle b \rangle} \sqrt{\left(\frac{\Delta a}{\langle a \rangle}\right)^2 + \left(\frac{\Delta b}{\langle b \rangle}\right)^2},
$$

El número de cifras significativas de una cantidad es el número total de cifras que tiene dicha cantidad respecto a la posición de la cifra relevante.

Ejemplos Medición con una regla graduada en cm : 27,5 <sup>±</sup>0,5 Frecuencia del metro en Santiago: 2min30s ±15s

- Reglas para determinar el número de cifras significativas en una medida:
- ¾ Los números diferentes de 0 siempre son significativos.
- ¾ Los ceros entre números siempre son significativos.
- ¾ Todos los ceros finales a la derecha del punto decimal son significativos.
- ¾ Los ceros que sirven para ubicar el punto decimal no se cuentan.
- ¾ Números que resultan de contar o constantes definidas, tienen infinitas cifras significativas.

### Redondeo

- ¾ Si la cifra que se omite es menor que 5, se elimina sin más.
- ¾ Si la cifra eliminada es mayor que 5, se aumenta en una unidad la última cifra retenida.
- ¾ Si la cifra eliminada es 5, se toma como última cifra el número par más próximo; es decir, si la cifra retenida es par se deja, y si es impar se toma la cifra superior.

- F Propagación de cifras significativas:
- ¾ En las sumas y restas, se alinea por punto decimal los números y el resultado tendrá tantos lugares decimales como el dato menos exacto (con menos lugares después de la coma).
- ¾ Al multiplicar o dividir, la respuesta tendrá el mismo número de cifras significativas que la cantidad que tenga menos cifras significativas.

### Resumen

- ¾ Cantidades físicas relevantes y su medición Fuerza, masa, tiempo, posición
- ¾ Tratamiento estadístico básico de datos Definiciones de promedio y desviación estándar
- ¾ Errores y su tratamiento Errores en la medición: sistemáticos y aleatorios Error absoluto y relativo Propagación de errores
- $\triangleright$  Cifras significativas Numero de cifras que determina una cantidad

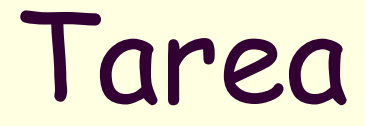

#### Esta semana NO hay tarea. Por favor no insistan!

# Laboratorio

Control de lectura.

Experiencia de laboratorio:

- ¾ Uso de tarjeta de adquisición de datos.
- ¾ uso de sensor de fuerzas.
- ¾ Calibración del instrumento.
- ¾ Manejo de errores utilizando matlab.

Informe de laboratorio.